## **2020-09-30 AAI Meeting Notes**

Attachments (including meeting recording): [20200930 AAI Weekly Meeting.mp4](#)

Attendees:

- [William Reehil](https://wiki.onap.org/display/~wreehil)
- @Sam Huang
- [Venkata Harish Kajur](https://wiki.onap.org/display/~vk250x)
- [Igor Dysko](https://wiki.onap.org/display/~igor.dysko)
- [Neil Derraugh](https://wiki.onap.org/display/~neil.derraugh)
- [Prudence Au](https://wiki.onap.org/display/~pau2882)
- [rodrigo lima](https://wiki.onap.org/display/~rodrig0-lima)
- [Vlastimil Starec](https://wiki.onap.org/display/~starec)
- @Yoonsoon Chang
- [Shirley Morgan](https://wiki.onap.org/display/~sm4832)

## Agenda Items:

Guilin Timeframe Reminder

RC0 Remaining Tasks

Guilin Open Issues

Branch Cut ETA

Prudence Au Bell Canada, Concurrency Fix in Frankfurt

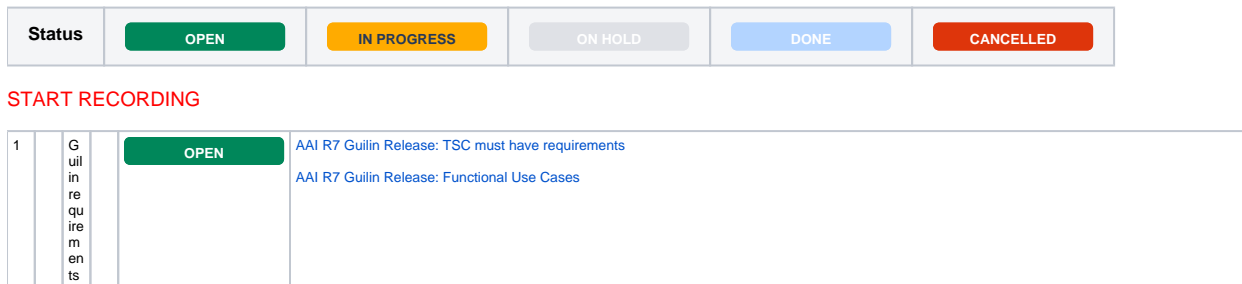

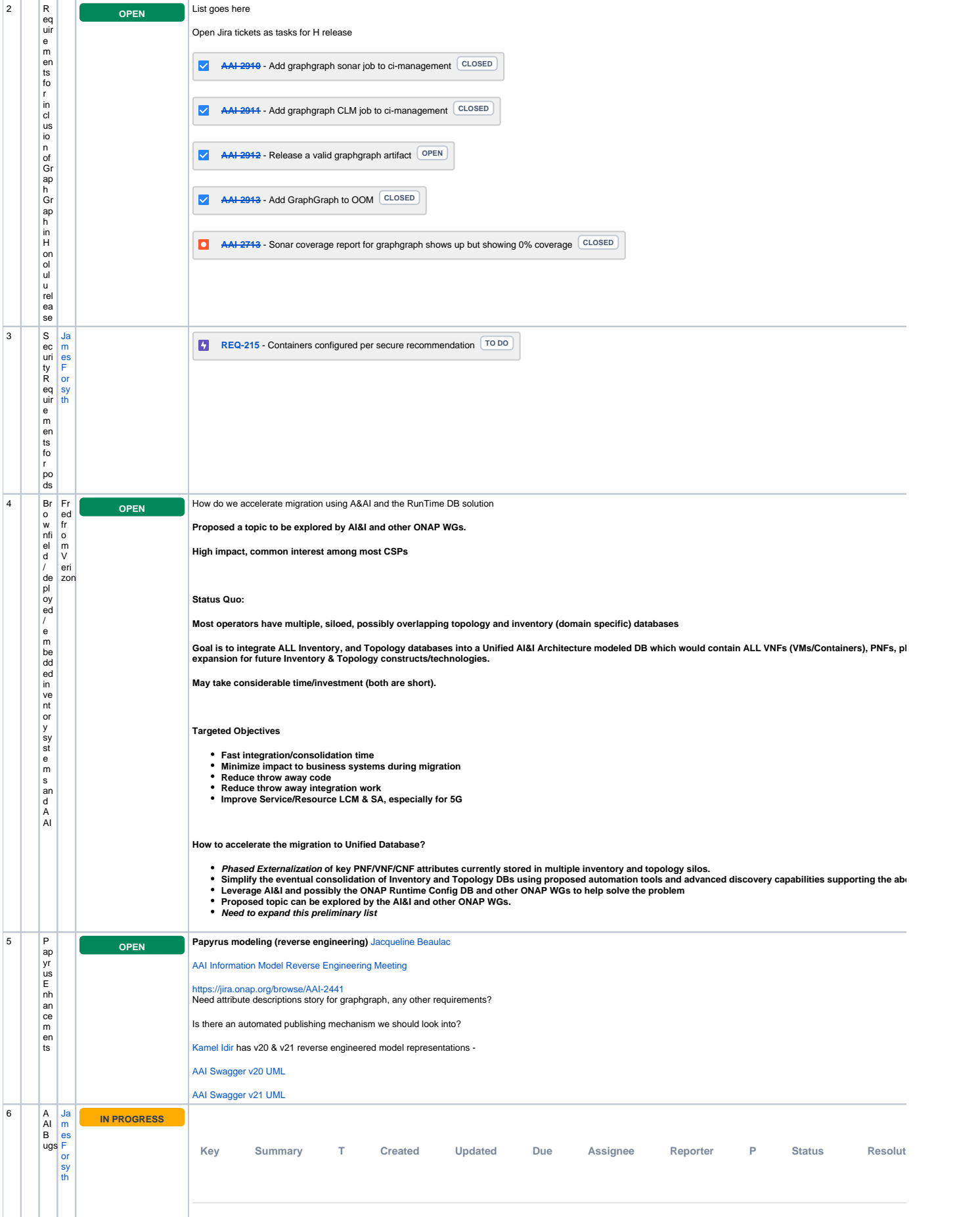

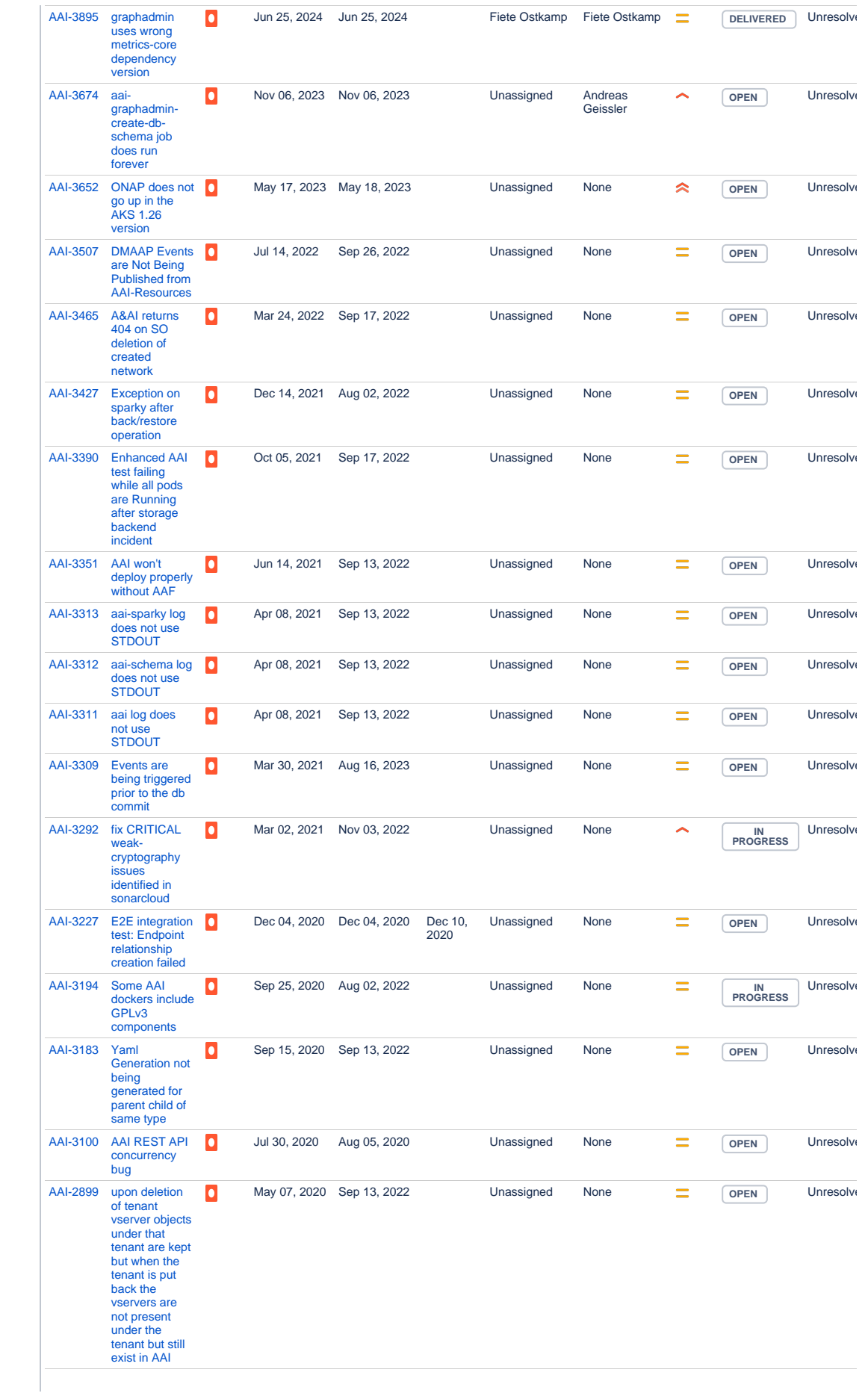

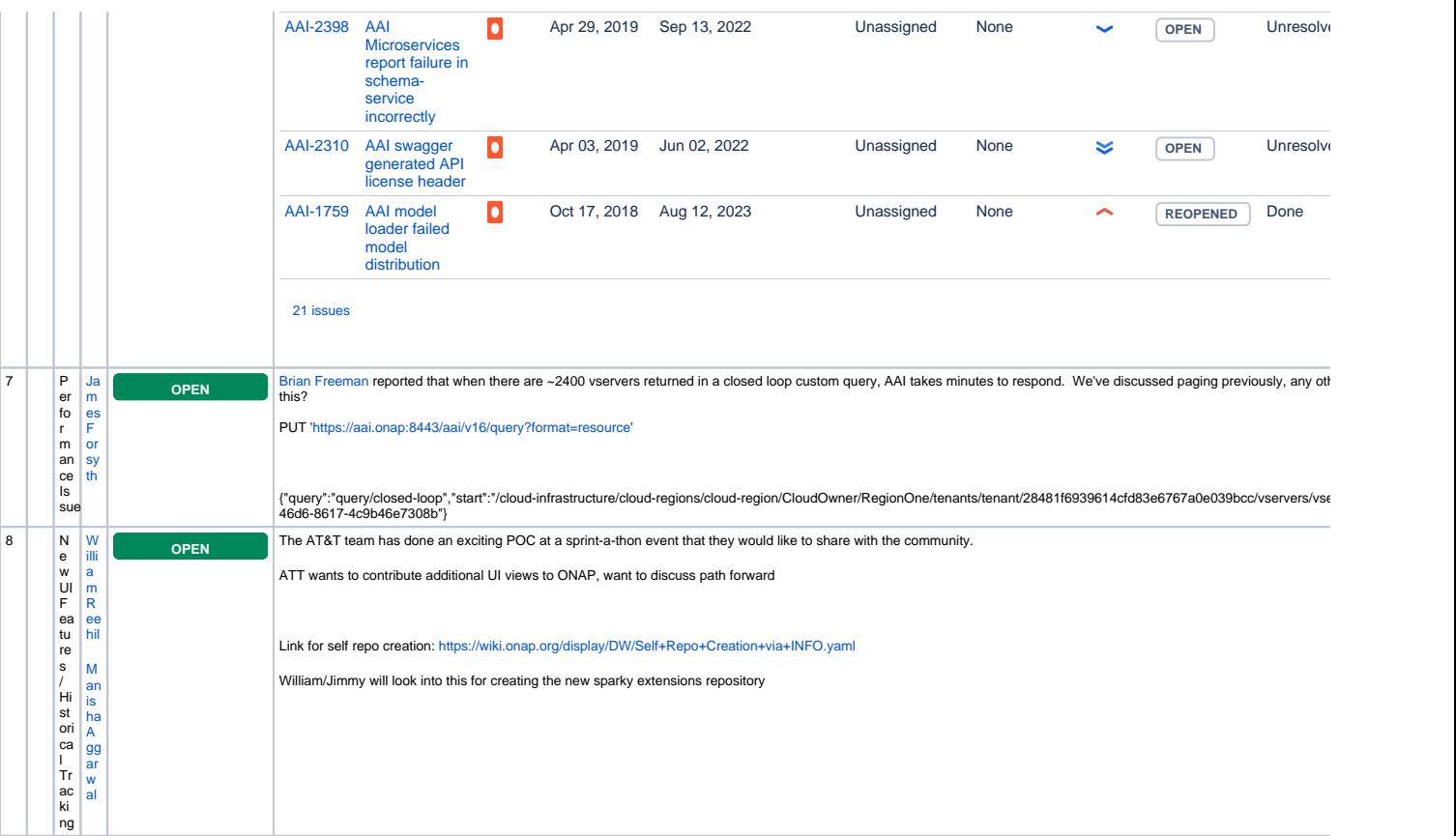

Open Action Items

New Action items